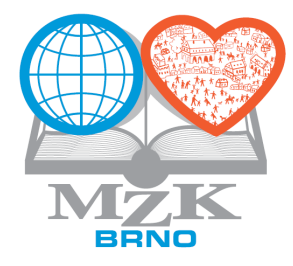

## **Staré mapy online - OldMapsOnline.org**

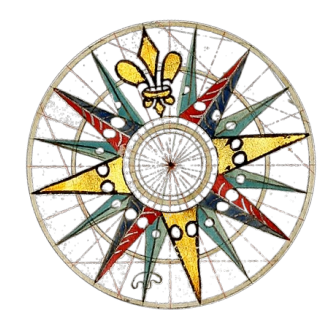

**Zpráva o řešení projektu VaV DC08P02OUK006 řešeného Moravskou zemskou knihovnou v Brně**

**Průběžná zpráva za rok 2008**

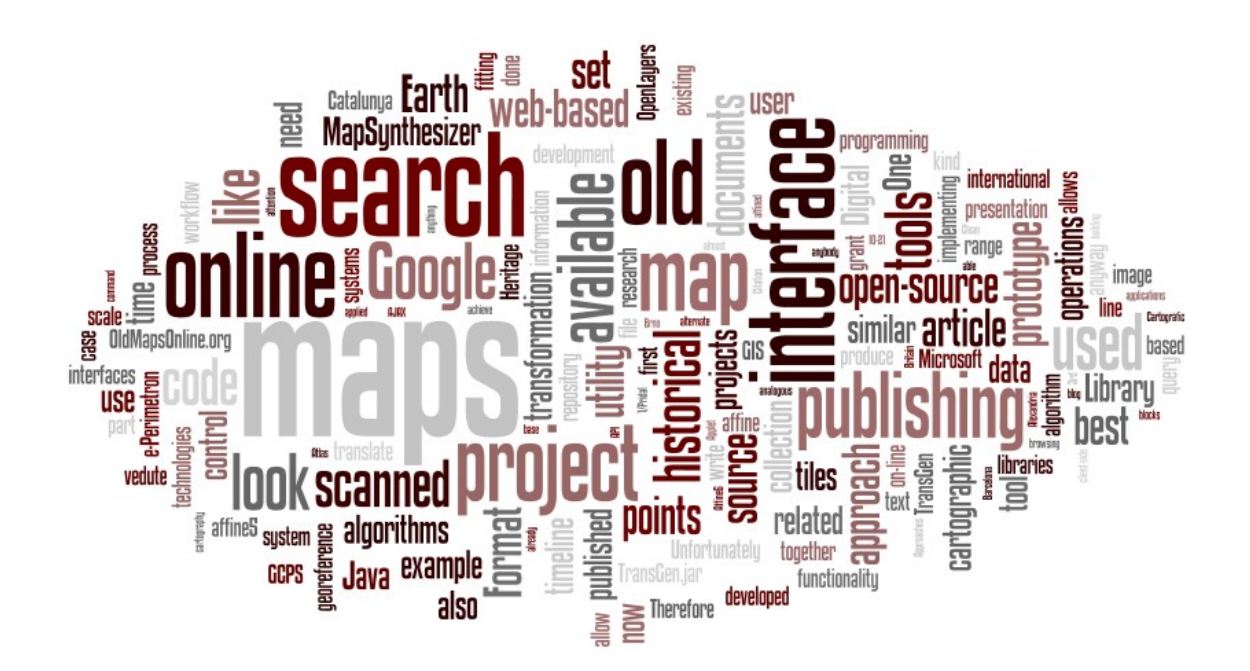

**Ing. Petr Žabička Mgr. Petr Přidal**

**Brno, 14.11.2008**

# **A Konstatační část**

## *A.1 Úvod*

Hlavními cíli projektu Staré mapy online, tak jak je uveden v návrhu projektu, jsou:

"Vývoj technologie umožňující formou poloprovozu paměťovým institucím zpřístupňovat na internetu kvalitně georeferencované mapy a další dokumenty grafické povahy. Bude mít tyto vlastnosti:

- umožní uživatelům co nejpřesnější online georeferenci předloh velkých rozměrů

- umožní vyhledávání digitalizovaných map a dalších grafických dokumentů s vazbou k určitému místu s komfortním využitím geografických a časových informací (označení území na mapě, časová osa, map ranking)

- bude dostupná i v anglické verzi a lokalizovatelná do jiných jazyků

Vypracování metodiky pro online zpřístupňování starých map (velkých rozměrů) a dalších grafických dokumentů a jejich georeferencování paměťovými institucemi.

Jednotlivé softwarové nástroje vyvinuté v rámci řešení projektu a použitelné i samostatně budou uvolněny pod některou open source licencí."

V širším rámcí výzkumu a vývoje realizovaného Moravskou zemskou knihovnou navazuje tento projekt na běžící výzkumný záměr "Historické fondy Moravské zemské knihovny v Brně". Ten položil základ našemu poznání problematiky digitalizace, zpracování, archivace a zpřístupnění starých map na Internetu a umožnil nám její "zmapování", které ukázalo na málo rozvinutá místa a chybějící spojení mezi ostrůvky již existujících nástrojů. Cílem řešeného projektu je tak zejména propojení těchto nástrojů do hladce navazujících postupů, umožňujících zpřístupnit na Internetu co nejlepším a nejefektivnějším způsobem co největší množství starých map, které jinak zůstávají ukryty v depozitářích paměťových institucí nebo v soukromých sbírkách.

Tento projekt samozřejmě není jedinou aktivitou v této oblasti, jeho výjimečnost však spočívá v tom, že se snaží integrovat různé zatím ne zcela spolupracující komponenty a doplnit přemostění nebo celé chybějící nástroje. To je také hlavním důvodem pro orientaci celého projektu primárně na mezinárodní komunitu a teprve druhotně na domácí prostředí. Proto byl založen server [OldMapsOnline.org,](http://www.oldmapsonline.org/) zatímco dříve založený server [StareMapy.cz](http://www.staremapy.cz/) se omezí jen na krátké informace zásadního významu.

#### *A.2 Stávající stav*

Pokud chce uživatel publikovat digitalizovanou mapu na Internetu a umožnit přitom její další využití v geografických informačních systémech nebo webových aplikacích, nevyhne se spolupráci s experty na informační technologie a kartografii. Aby bylo možné mapu publikovat, je nutné znát o ní tyto základní údaje: Použitý souřadný systém (tedy zejména pozici nultého poledníku), použitý elipsoid, způsob projekce elipsoidu do roviny a souřadnice specifikující oblast, která je na mapě zobrazena.

Při standardním postupu práce by uživatel (knihovník) měl mít k dispozici některý GIS software a s jeho použitím by měl na digitalizované mapě specifikovat souřadnice několika tzv. kontrolních bodů (ground control point, GCP). Tato práce je časově nejnáročnějším krokem celého procesu. Takto připravenou mapu je poté možno pomocí nástrojů GIS (např. Knihovna GDAL/FWTools) rektifikovat do požadované standardní podoby. Výsledná mapa bývá pak ukládána do některého z formátů podporujících geometadata – obvykle do formátů GeoTIFF, JPEG2000 nebo proprietárního ECW nebo MrSID.

Na základě kontrolních bodů je také možno analyzovat deformace staré mapy programy jako je MapAnalyst, který umí zobrazit deformační grid původní mapy, vektory posunutí bodů na mapě nebo isolinie měřítka.

Aby bylo možné tyto rastrové obrázky publikovat kompatibilním způsobem, je nutné nainstalovat a zprovoznit server poskytující služby WMS (Web Map Services), resp. TMS (Tile Map Service), kombinované v případě dynamického generování dlaždic ještě s cachovacím systémem (TileCache nebo GeoWebCache). Pro vyhledání starých map pak může sloužit nějaká databáze (knihovní systém, digitální knihovna apod.), která však obvykle nemá dostatečnou podporu pro vyhledávání map.

Celý tento řetězec je však poměrně složitý a obvykle není v silách dané paměťové instituce jej vůbec zprovoznit, natož efektivně provozovat. Tuto situaci se snaží změnit náš projekt.

#### *A.3 Spolupráce*

Jak již bylo řečeno, projekt OldMapsOnline.org využívá řadu jiných volně dostupných aplikací. Pokud je pro zajištění námi požadované funkčnosti nutné do těchto aplikací zanést nějaké změny, je z dlouhodobého hlediska nejefektivnějším řešením vnesení těchto změn přímo do hlavní vývojové větve dané aplikace - tak je nejspolehlivěji zajištěna dlouhodobá funkčnost (trvanlivost) takové úpravy i v budoucích verzích dané aplikace. I proto považujeme při řešení projektu komunikaci s dalšími odborníky a vývojovými týmy za jednu z priorit.

## **A.3.1 Projekt DigMap**

Jednou ze skupin, se kterou komunikujeme jsou řešitelé projektu DigMap (Discovering our Past World with Digitised Maps -<http://www.digmap.eu/>) programu eContentplus, kteří se zabývají vývojem nástrojů pro zlepšení geografického vyhledávání v digitálních knihovnách. Jedním z cílů projektu je i vývoj vyhledávací služby nad mapovými sbírkami knihoven s výhledem na integraci do portálu TEL. Inspirováni naším projektem, zpřístupňují jeho řešitelé vyvinuté nástroje na serveru Google Code [\(http://code.google.com/p/digmap/](http://code.google.com/p/digmap/) ). Jedním z nejaktivnějších vývojářů v rámci projektu DigMap je Bruno Martins, který také na tamní wiki doplnil množství zajímavých informací a se kterým také nejvíce komunikujeme.

Vzhledem k tomu, že je projekt DigMap zaměřen primárně na vybudování gazetteerů a vyhledávání na základě hledání názvů míst v existujícím bibliografickém záznamu, vhodně se s naším projektem doplňuje. V současné době nejzajímavějším výstupem tohoto projektu je rozšíření aplikace Lucene, Lucene GeoTemporal ( http://code.google.com/p/digmap/wiki/LuceneGeoTemporal), které korektně kombinuje geo dotaz a fulltext. Přestože není algoritmus pro ranking odpovědí na geografický dotaz pro skenované mapy úplně vhodný, nikde neexistuje lepší oficiálně publikovaný a proto je tento nástroj kandidátem na využití v našem projektu.

#### **A.3.2 University of Amsterdam**

Jsme v kontaktu s Dr. Janem Hartmannem z Amsterdamské university, specialistou na geografické informační systémy, který pravděpodobně využije námi vyvinuté nástroje pro potřeby svého grantu a map z holandskych knihoven a archivu. Je možné že se nějakým způsobem bude podílet i na vývoji některých komponent.

#### **A.3.3 OSGeo (a Google Summer of Code)**

Podobně jako v loňském roce, získal i v letošním roce Petr Přidal pod záštitou neziskové organizace OSGeo podporu společnosti Google Inc. na další vývoj nástroje GDAL2Tiles, který umožňuje jednoduše převádět existující rastrové mapy (mimo běžných formátů i GeoTIFF, ECW, MrSID, ...) do adresářové struktury dlaždic, které mohou být po nahrání na webový server sloužit jako zdroj mapového podkladu

pro online prohlížečky map typu OpenLayers, Google Maps or Google Earth. Tento nástroj tak funguje podobně jako u nás známejší Zoomifyer EZ nebo Zoomifyimage, ale na rozdíl od něj generuje dlaždice standardu TMS (Tile Map Service). Je tak alternativou pro image- a mapservery (kombinované s tile cache) které dokáží požadované dlaždice standardu TMS generovat dynamicky. Nová verze nástroje již podporuje reprojekce do různých kartografických projekcí a kvalita generovaných dlaždic je lepší. Potvrzením toho, že o tuto aplikaci je zájem je i podpora Francouzské geologické společnosti a sdružení CZ.NIC pro další vývoj tohoto nástroje, který se již využívá například v Národní knihovně Skotska, kde pomocí vývojové verze z konce prázdnin zpřístupnili dataset o velikosti 26 GB: [http://geo.nls.uk/maps/](http://geo.nls.uk/maps/newpopular/google.html) [newpopular/google.html](http://geo.nls.uk/maps/newpopular/google.html)

Příklad georeferencované staré mapy je na adrese <http://www.staremapy.cz/os/alexandria/openlayers.html>

Masivnímu nasazení tohoto užitečného nástroje tak zatím brání především absence GUI (grafického uživatelského rozhraní) pro všechny významné operační systémy (Windows, Linux i Mac OS).

Mimo Petra Přidala pracoval na GDAL v rámci Google Summer of Code i Václav Klusák, který úspěšně dokončil projekt na driver na čtení TMS dlaždic. Potýkal se při tom poměrně s hodně potížemi technického charakteru, plynoucími z definice TMS.

#### **A.3.4 IIPImage**

Udržujeme kontakt s vývojáři okolo projektu IIPImage ([http://iipimage.sourceforge.net/\)](http://iipimage.sourceforge.net/), což je imageserver, optimalizovaný na práci s velmi velkými rastrovými daty. Řešili jsme s nimi implementaci podpory JPEG2000 do IIPImage serveru (možnost využití knihoven Kakadu, součásti GDAL/FWTools) a implementace podpory standardu TMS a struktury dlaždic pro Zoomify a dohodli jsme se na spolupráci v oblasti úprav jejich aplikace. Nedávno byl projekt IIPImage doplněn i o nový AJAXový prohlížeč.

#### **A.3.5 ETH Zurich**

Bernhard Jenny z Institutu kartografie ETH Zurich vyvinul MapAnalyst

[\(http://mapanalyst.cartography.ch/\)](http://mapanalyst.cartography.ch/), v jazyce java napsaný volně dostupný open source nástroj pro analýzu a vizualizování deformací a nepřesností starých map a zahájil s námi spolupráci na přepracování této aplikace na web, protože její slabou stránkou byla zejména absence podpory přímého georeferencování map publikovaných prostřednictvím webových služeb nebo dlaždic. Nyní musí být program instalovaný lokálně a každá mapa se musí nejdříve do něj nahrát, což omezuje její velikost a omezuje možnou přesnost práce. Naopak silnou stránkou jsou matematické postupy, jakými je řešena transformace vložené mapy na základě zadaných kontrolních bodů (ground control points, GCP). Tyto algoritmy jsou detailně popsány v PhD práci: "Beineke, D. (2001) Verfahren zur Genauigkeitsanalyse für Altkarten. Studiengang Geodäsie und Geoinformation. PhD thesis. München, Universität der Bundeswehr, 155 pp. [Corrigendum]."

MapAnalyst je velice kvalitní nástroj, jehož zdrojový kód je velmi dobře a čistě napsán a zdokumentován.

#### **A.3.6 Projekt QVIZ**

Nedávno úspěšně dokončený projekt QVIZ [\(http://qviz.eu/\)](http://qviz.eu/) je velice zajímavý zejména pro archiváře, protože zajímavým způsobem řeší zpřístupnění starých archivních fondů ve vazbě na nejen v čase se měnící územní celky. Výsledná aplikace je zpřístupněna na adrese [http://polaris.regio.ee/dev\\_test/,](http://polaris.regio.ee/dev_test/) za pozornost stojí i časová osa, bohužel napsaná ve flashi:

[http://polaris.regio.ee/dev\\_test/timebar/timeslider.](http://polaris.regio.ee/dev_test/timebar/timeslider) Od estonských vývojářů projektu máme přislíbeny zdrojové kódy nástroje pro časovou osu, pokud se ukáže že by byly pro náš projekt vhodné.

#### **A.3.7 Projekt EuropeanaTravel**

MZK se účastní dvouletého digitalizačního projektu EuropeanaTravel v rámci programu eContent*plus*, který je nyní ve fázi jednání s komisí s předpokladem podpisu smlouvy v únoru 2009. Předpokládáme, že některé nástroje vyvinuté v rámci našeho projektu by mohly najít uplatnění při přípravě metadat a při zpřístupňování výsledků.

#### *A.4 Další informace*

#### **A.4.1 JPEG2000**

Pro práci s formátem JPEG2000, který chceme v rámci projektu využívat, existují dvě kvalitní programátorské knihovny. Jednou z nich je knihovna Kakadu, která umožňuje vývojářům open source produktů zakoupení relativně levné vývojářské licence a volné distribuování své binární verze. Tato knihovna je distribuována nejen jako součást GDAL/FWTools, ale například i v MrSID SDK (software development kit), linkované s GDAL. Další kvalitní knihovnou disponuje ECW JPEG2000 SDK, který dává zdarma dokonce i zdrojové kódy. Silnou stránkou ECW je zejména rychlost náhodného čtení JPEG2000, zatímco Kakadu je silnější v kódování (zápisu) JPEG2000. Výhodou využití GDAL je pak to, že GDAL dělá mezivrstvu pro oba tyto SDK a není tak nutné kódovat pro každý SDK zvlášť. Existuje samozřejmě i několik toolkitů pro práci s JPEG2000, které jsou plně open-source, mají ale stále potíže se zpracováním rozměrných souborů a s rychlostí (např. JasPer nebo OpenJpeg.org).

#### **A.4.2 Bern - mapová sbírka online**

Jedním z horkých adeptů na zařazení do georeferencovacího nástroje je kolekce digitalizovaných starých map z Ryhinerovy sbírky, zpřístupněná v Zoomify a propojená s Alephem na Univerzitě v Bernu. Adresa sbírky:<http://www.zb.unibe.ch/maps/ryhiner/sammlung/?group=volume>

#### **A.4.3 Další velké sbírky založené na Zoomify**

<http://www.afriterra.org/> <http://www.broermapsonline.org/members/> [http://www.deutschefotothek.de/?MEDIA\\_KARTEN#%7Chome](http://www.deutschefotothek.de/?MEDIA_KARTEN#%7Chome) <http://gallica.bnf.fr/>(odkazy na mapy z: [http://www.lexilogos.com/cartotheque.htm\)](http://www.lexilogos.com/cartotheque.htm) [http://www.nla.gov.au/exhibitions/southland/Mapping-List\\_of\\_Maps.html](http://www.nla.gov.au/exhibitions/southland/Mapping-List_of_Maps.html) <http://www.bl.uk/onlinegallery/onlineex/crace/> <http://www.historystreets.com/> <http://www.historicmapworks.com/>

#### **A.4.4 KML a OpenGIS**

KML byl letos přijat jako standard konsorciem OpenGIS [\(http://www.opengeospatial.org/standards/kml\)](http://www.opengeospatial.org/standards/kml).

## **A.4.5 Časové osy na webu**

Přehled různých řešení časových os používaných nyní na webu je zpřístupněn na wiki našeho projektu na adrese<http://code.google.com/p/oldmapsonline/wiki/TimelineTimeSlider>

#### *A.5 Vybrané relevantní články a odkazy*

#### **A.5.1 Geographic information retrieval (GIR)**

Martins, B., Borbinha, J., Pedrosa, G., Gil, J., and Freire, N. 2007. Geographically-aware information retrieval for collections of digitized historical maps. In Proceedings of the 4th ACM Workshop on Geographical information Retrieval (Lisbon, Portugal, November 09 - 09, 2007). GIR '07. ACM, New York, NY, 39-42.<http://www.digmap.eu/doku.php?id=wiki:papers>

Relevance Ranking for Geographic IR. <http://www.geo.unizh.ch/~rsp/gir06/papers/individual/anrade.pdf>

Sahr, K. and White, D., Discrete Global Grid Systems. In Proc.  $13<sup>th</sup>$  Symp. Interface, Comp. Sci. & Stat. 269-78, 1998.<http://www.sou.edu/cs/sahr/dgg/pubs/gdggs03.pdf>

T. Rees. C-squares, a new spatial indexing system and its applicability to the description of oceanographic datasets. Oceanography, 16(1), 2003. [http://www.marine.csiro.au/csquares/csq-article-](http://www.marine.csiro.au/csquares/csq-article-Mar03-lowres.pdf)[Mar03-lowres.pdf](http://www.marine.csiro.au/csquares/csq-article-Mar03-lowres.pdf)

Michael K. Buckland, Fredric C. Gey, and Ray R. Larson. Access to Heritage Resources Using What, Where, When, and Who. (Presentation at Museum and the Web, San Francisco, April 11-14, 2007.) <http://www.ecai.org/imls2004/publications.htm>

Larson, R. R. and Frontiera, P. 2004. Geographic information retrieval (GIR) ranking methods for digital libraries. In Proceedings of the 4<sup>th</sup> ACM/IEEE-CS Joint Conference on Digital Libraries (Tuscon, AZ, USA, June 07 - 11, 2004). JCDL '04. [http://cheshire.berkeley.edu/ECDL2004\\_preprint.pdf](http://cheshire.berkeley.edu/ECDL2004_preprint.pdf)

Guttman, A. 1984. R-trees: a dynamic index structure for spatial searching. In Proceedings of the 1984 ACM SIGMOD international Conference on Management of Data (Boston, Massachusetts, June 18 - 21, 1984). SIGMOD '84.<http://www.sai.msu.su/~megera/postgres/gist/papers/gutman-rtree.pdf>

Johnson, I. (2005). Indexing and Delivery of Historical Maps online using TimeMap. National Library of Australia Magazine. [http://www.timemap.net/tm/documents/publications/2004\\_08\\_nla\\_magazine.pdf](http://www.timemap.net/tm/documents/publications/2004_08_nla_magazine.pdf)

Frontiera, Patricia, Larson, Ray & Radke, John (2008). A comparison of geometric approaches to assessing spatial similarity for GIR. International Journal of Geographical Information Science, 22 (3), 337-360.

K. Beard and V. Sharma. Multidimensional ranking for data in digital spatial libraries. International Journal of Digital Libraries, 1(2):153–160, 1997.

*Geographic information retrieval, MapSynthesizer od Microsoft Research:*

Elias, M., Elson, J., Fisher, D., and Howell, J. 2008. Do I live in a flood basin?: synthesizing ten thousand maps. In *Proceeding of the Twenty-Sixth Annual SIGCHI Conference on Human Factors in Computing Systems* (Florence, Italy, April 05 - 10, 2008). CHI '08. ACM, New York, NY, 255-264. DOI= <http://doi.acm.org/10.1145/1357054.1357100>

Geographic Queries on Google App Engine: [http://labs.metacarta.com/blog/27.entry/geographic](http://labs.metacarta.com/blog/27.entry/geographic-queries-on-google-app-engine/)[queries-on-google-app-engine/](http://labs.metacarta.com/blog/27.entry/geographic-queries-on-google-app-engine/)

Geohash: [http://en.wikipedia.org/wiki/Geohash,](http://en.wikipedia.org/wiki/Geohash) jeho implementace: <http://mappinghacks.com/code/geohash.py.txt>

#### **A.5.2 Další témata**

*České WMS servery použitelné pro georeferencování:*

[http://wiki.openstreetmap.org/index.php/WikiProject\\_Czechia/free\\_map2osm](http://wiki.openstreetmap.org/index.php/WikiProject_Czechia/free_map2osm)

*Videoukázka nástroje MapCruncher od Microsoft Research*

<http://video.msn.com/video.aspx?mkt=en-us&vid=66a1094c-8490-4e30-b353-88332ba2fe47>

(Tento nástroj je ale pro naše účely nevhodný, protože má velké problémy s rozměrnými rastrovými soubory, není možné použít jiný (lepší) transformační algoritmus než ten co je natvrdo zabudovaný a nepodporuje žádné standardy zpřístupnění rastrových map ve vysokém rozlišení.)

*Videoukázka nástroje MapSynthesizer od Microsoft Research* <http://www.youtube.com/watch?v=JbghIO7bmcM>

*V druhém letošním čísle časopisu LIBER je sekce věnovaná digitalizaci a zpřístupnění starých map, první článek obsahuje zprávu z 16. konference LIBER Groupe des Cartothécaires* <http://liber.library.uu.nl/publish/issues/2008-2/index.html>

*Článek Jana Hartmanna The Historical Basemap (2007), First DigMap WorkShop, Lisabon, Portugalsko,* [http://mapserver.sara.nl/papers/2007/lisbon\\_digmap/](http://mapserver.sara.nl/papers/2007/lisbon_digmap/)

Jenny, B, (2006), MapAnalyst - A digital tool for the analysis of the planimetric accuracy of historical maps; e-Perimetron, Vol.1, No. 3, ISSN:1790-3769; [http://www.eperimetron.org/Vol\\_1\\_3/Jenny.pdf](http://www.eperimetron.org/Vol_1_3/Jenny.pdf)

*Oznámení o vydání image serveru djatoka*

CHUTE, Ryan, VAN DE SOMPEL, Herbert. Introducing djatoka : A Reuse Friendly, Open Source JPEG 2000 Image Server . *D-Lib Magazine*. 2008, vol. 14, no. 9-10. Dostupný z WWW: [<http://www.dlib.org/dlib/september08/chute/09chute.html>](http://www.dlib.org/dlib/september08/chute/09chute.html).

Microsoft Virtual Earth Tile System; Virtual Earth Developer Center; [http://msdn.microsoft.com/en](http://msdn.microsoft.com/en-us/library/bb259689.aspx)[us/library/bb259689.aspx](http://msdn.microsoft.com/en-us/library/bb259689.aspx)

Google Maps API Documetation; Map Overlays: Custom Map Types; [http://code.google.com/apis/maps/](http://code.google.com/apis/maps/documentation/overlays.html#Custom_Map_Types) [documentation/overlays.html#Custom\\_Map\\_Types](http://code.google.com/apis/maps/documentation/overlays.html#Custom_Map_Types)

OpenGIS(R) Web Map Service (WMS) Implementation Specification, Version 1.3.0, 2006-Mar-15, 06 042; [http://portal.opengeospatial.org/files/?artifact\\_id=14416](http://portal.opengeospatial.org/files/?artifact_id=14416) a [http://en.wikipedia.org/wiki/Web\\_Map\\_Service](http://en.wikipedia.org/wiki/Web_Map_Service)

Beineke, D. (2001) Verfahren zur Genauigkeitsanalyse für Altkarten. Studiengang Geodäsie und Geoinformation. PhD thesis. München, Universität der Bundeswehr, 155 pp. [Corrigendum]. [http://www.unibw.de/ipk/karto-en/publications/pubbeineke-en/books/docbeineke](http://www.unibw.de/ipk/karto-en/publications/pubbeineke-en/books/docbeineke-en/down1/at_download)[en/down1/at\\_download](http://www.unibw.de/ipk/karto-en/publications/pubbeineke-en/books/docbeineke-en/down1/at_download)

# **B Analytická část**

V letošním roce byla největší část práce věnována analýzám existujících nástrojů, studiu publikovaných informací a testování různých softwarových nástrojů. Došlo však již i na vývoj nových aplikací včetně důležité teoretické práce: návrhu a implementaci algoritmů pro nalezení ideálních parametrů pro několik variant afinní transformace ze zadaných kontrolních bodů.

#### *B.1 Manipulace s rastrovými daty*

#### *B.1.1 Tvorba dlaždic z rastrových předloh*

Jak již bylo uvedeno v části A, podařilo se zajistit financování dalšího vývoje nástroje GDAL2Tiles. Pro účely tohoto projektu by bylo vhodné doplnit do tohoto nástroje podporu pro generování negeoreferencovaných dlaždic standardu Zoomify, což bude v dalších letech řešeno pravděpodobně v rámci tohoto projektu. Nyní se pracuje na vytvoření jeho grafického rozhraní MapTiler [\(http://www.maptiler.org/\)](http://www.maptiler.org/), které by mělo zajistit snadnost používání nástroje GDAL2Tiles běžným uživatelům. Grafické prostředí se velmi hodí i do projektu OldMapsOnline. Součástí aplikace bude i instalátor pro operační systémy Windows, Linux a Mac.

### **B.1.2 Online prohlížení dlaždic**

Pro prohlížení dlaždic generovaných nástrojem GDAL2Tiles je mimo aplikací typu Google Maps nebo Google Earth možné využít i OpenLayers, volně dostupnou v prohlížeči běžící aplikaci, zajišťující obdobné funkce, tj. zejména poskládání dlaždic do souvislé mapy, jejich zvětšování a zmenšování a posun výřezu mapy po obrazovce. OpenLayers samozřejmě podporuje i množství dalších funkcí a z toho důvodu byl vybrán jako nástroj, který by měl zajistit interakci mezi uživatelem a mapou v námi vytvářených nástrojích. Z tohoto důvodu bylo pro tento nástroj vyvinuto rozšíření podporující zobrazování dlaždic ve struktuře Zoomify. Toto rozšíření zatím sice není součástí oficiální distribuce, nicméně již funguje pro potřeby našeho projektu a předpokládáme, že k jeho zařazení do oficiální distribuce během řešení projektu dojde.

Testování práce s dlaždicemi standardu TMS ukázalo, že pro negeoreferencovana data je mnohem vhodnější Zoomify, proto není nyní prioritou upravovat prohlížečku Zoomify pro podporu standardu TMS (zejména po úspěšném zprovoznění Zoomify v OpenLayers).

Pro budoucí využití OpenLayers pro georeferencování byla také vytvořena podpora pro pevný kurzor umístěný uprostřed okna s mapou (Crosshair) a bude vyvinut nástroj pro ovládání průhlednosti vložené vrstvy.

## **B.1.3 Dynamické generování dlaždic – image servery**

Image servery jsou nezbytnou aplikací při zpřístupnění velkých mapových sbírek. Pokud chce paměťová instituce zpřístupnit velké množství rastrových dat a přitom nechce zahltit uživatele extrémně velkými obrazovými daty, musí tato data zpřístupnit ve formě dlaždic. Na druhou stranu je zřejmé, že při zpřístupňování rozsáhlejších sbírek není z mnoha důvodů vhodně generovat tyto dlaždice dopředu a jejich velkým množstvím (řádově stovky dlaždic na jednu digitalizovanou mapu) si komplikovat jejich správu. Z podobných důvodů je zároveň vhodné, tam kde je to možné, ukládat rastrová data ve stejném formátu jak pro zpřístupnění, tak pro archivaci. Formátem, který je možné takto použít, protože se z něj dají snadno získávat výřezy potřebné pro rychlou odezvu imageserveru je formát JPEG2000.

V letošním roce byla naše pozornost věnována dvěma volně dostupným image serverům. Nejprve to byl IIPImage server z projektu IIPImage, který je poměrně rychlý, snadno instalovatelný a nemá problém

s prací s velkými rastrovými soubory. Ruven Pillay, vývojář tohoto imageserveru vyvinul pro náš projekt rozšíření pro podporu dlaždic ve formátu Zoomify. Díky tomu je nyní možné dlaždice generované tímto imageserverem zpřístupňovat nejen pomocí vlastního prohlížeče, ale i pomocí originální flashové prohlížečky od Zoomify nebo s pomocí námi vyvinutého rozšíření OpenLayers. IIPImage server však zatím podporuje jen omezené množství formátů zdrojových souborů a absence podpory pro JPEG2000 je zvláště citelná. Vývoj této funkčnosti je připraven na začátek příštího roku, bude při tom využito ECW JPEG2000 SDK.

Mapa zpřístupněná z IIPImage server s využitím prohlížeče IIPMooViewer: <http://www.oldmapsonline.org/publish/iipmooviewer/iipmooviewer.html> Stejná mapa (z IIPImage server) v prohlížeči Zoomify: <http://www.oldmapsonline.org/publish/iipzoomify/zoomify.html> <http://www.oldmapsonline.org/publish/iipzoomify/zoomify-new-interface.html>

Pro srovnání mapa v bezeztrátovém JPEG2000 poskytovaná přes WMS server: [http://www.oldmapsonline.org/publish/wms/wms-image.mapa1\\_300\\_lossless.html](http://www.oldmapsonline.org/publish/wms/wms-image.mapa1_300_lossless.html)

V září bylo pak v časopise D-Lib zveřejněno vydání image serveru djatoka, který je napsán v javě a přímo podporuje u zdrojových souborů formát JPEG2000. Tento image server využijeme pravděpodobně jako srovnávací platformu při vývoji podpory JPEG2000 pro IIPImage server. Na základě doposud získaných informací se totiž domníváme, že IIPImage server bude mít rychlejší odezvu a vzhledem k tomu, že na straně klienta vychází z prohlížeče který vyvinul Ruven Pillay, nebude problém přenést případné nadstandardní funkce zpět na platformu IIPImage.

**formát velikost [MB] poznámka** tif 140 nekomprimovaný tif deflate.pyr.tif  $\vert$  155 pyramidový tif s kompresí deflate lzw.pyr.tif | 186 | pyramidový tif s kompresí lzw lossless.jp2 | 67 | bezeztrátový jpeg2000 jp2 26 ztrátový jpeg2000, 20% kvalita (standardní v GDAL) 10.jp2 13 ztrátový jpeg2000, 10% kvalita ecw 13 formát ecw jpeg100.pyr.tif  $\vert$  30  $\vert$ pyramidový tif s jpeg dlaždicemi se 100% kvalitou jpeg75.pyr.tif 30 pyramidový tif s jpeg dlaždicemi se 75% kvalitou zoomify 15 struktura zoomify  $jpg$   $|7$  Jpeg, 75% kvalita

V rámci testování jsme provedli i srovnání velikostí rastrového souboru v různých formátech:

Abychom usnadnili běžným uživatelům konverzi rastrových obrazů do formátu JPEG 2000, předpokládáme že vyvineme GUI pro řádkovou utilitu gdal\_translate.

#### *B.2 Kartografické transformace*

V celé koncepci tohoto projektu počítáme s tím, že případná popisná metadata zpracovávaných map jsou uložena samostatně v nějaké databázi (knihovní systém, digitální knihovna apod.) a jsou odkazem propojena na digitální objekt samotný.

#### **B.2.1 Kartografická projekce a MARC21**

V rámci přípravy na budoucí georeferencování starých map našeho území jsme identifikovali absenci u nás používaných kartografických projekcí v katalogizačních pravidlech Library of Congress.

V pravidlech MARC21 pro pozice 22-23 pole 008 u kartografických dokumentů [\(http://www.loc.gov/marc/bibliographic/bd008p.html\)](http://www.loc.gov/marc/bibliographic/bd008p.html) chybí jak dnes používaná Křovákova projekce [\(http://grass.fsv.cvut.cz/wiki/index.php/S-JTSK#K.C5.99ov.C3.A1kovo\\_zobrazen.C3.AD\)](http://grass.fsv.cvut.cz/wiki/index.php/S-JTSK#K.C5.99ov.C3.A1kovo_zobrazen.C3.AD), tak i za Rakouska používaná projekce Casini-Soldner [\(http://webhelp.esri.com/arcgisdesktop/9.2/index.cfm?](http://webhelp.esri.com/arcgisdesktop/9.2/index.cfm?TopicName=Cassini-Soldner) [TopicName=Cassini-Soldner\)](http://webhelp.esri.com/arcgisdesktop/9.2/index.cfm?TopicName=Cassini-Soldner). To pak znemožňuje uložení informace o použité projekci do bibliografického záznamu standardním způsobem a omezuje jeho využitelnost při georeferencování. Proto jsme prostřednictvím Národní knihovny oslovili Library of Congress s požadavkem o přidání obou projekcí do příslušného seznamu.

### **B.2.2 Online georeference**

Aplikace pro online georeferencování by měla umožnit otevřít starou mapu publikovanou kdekoli na Internetu pomocí dlaždic (TMS nebo Zoomify) a umožnit na ní označit kontrolní body. Zároveň musí být možné označit na mapě světa (Google Maps, Yahoo Maps, Microsoft Virtual Earth, OpenStreetMap apod.) protějšky těchto kontrolních bodů. Pro zjednodušení celého procesu je možné na základě dostupných metadat odhadnout, jakou oblast daná stará mapa na mapě světa pokrývá. To je možné zajistit například i využitím webové služby vyvinuté projektem DigMap.eu, která pracuje s geografickým tezaurem. Uživatel by měl také zadat přesné informace o použitém souřadném systému, elipsoidu a projekci – byť je možné všechny informace dodávat postupně a dodatečně je zpřesňovat.

Na straně klienta je ideálním nástrojem pro tyto operace projekt OpenLayers, zatímco nástroje z knihovny GDAL a MapServer zajistí potřebné transformace obrazu na straně rektifikačního serveru. Veškeré zadané údaje, včetně informace o tom kdo a kdy je zadal a proti kterému mapovému podkladu a v jakém zvětšení budou ukládány do databáze a později využity pro účely vyhledávání a zpřístupnění.

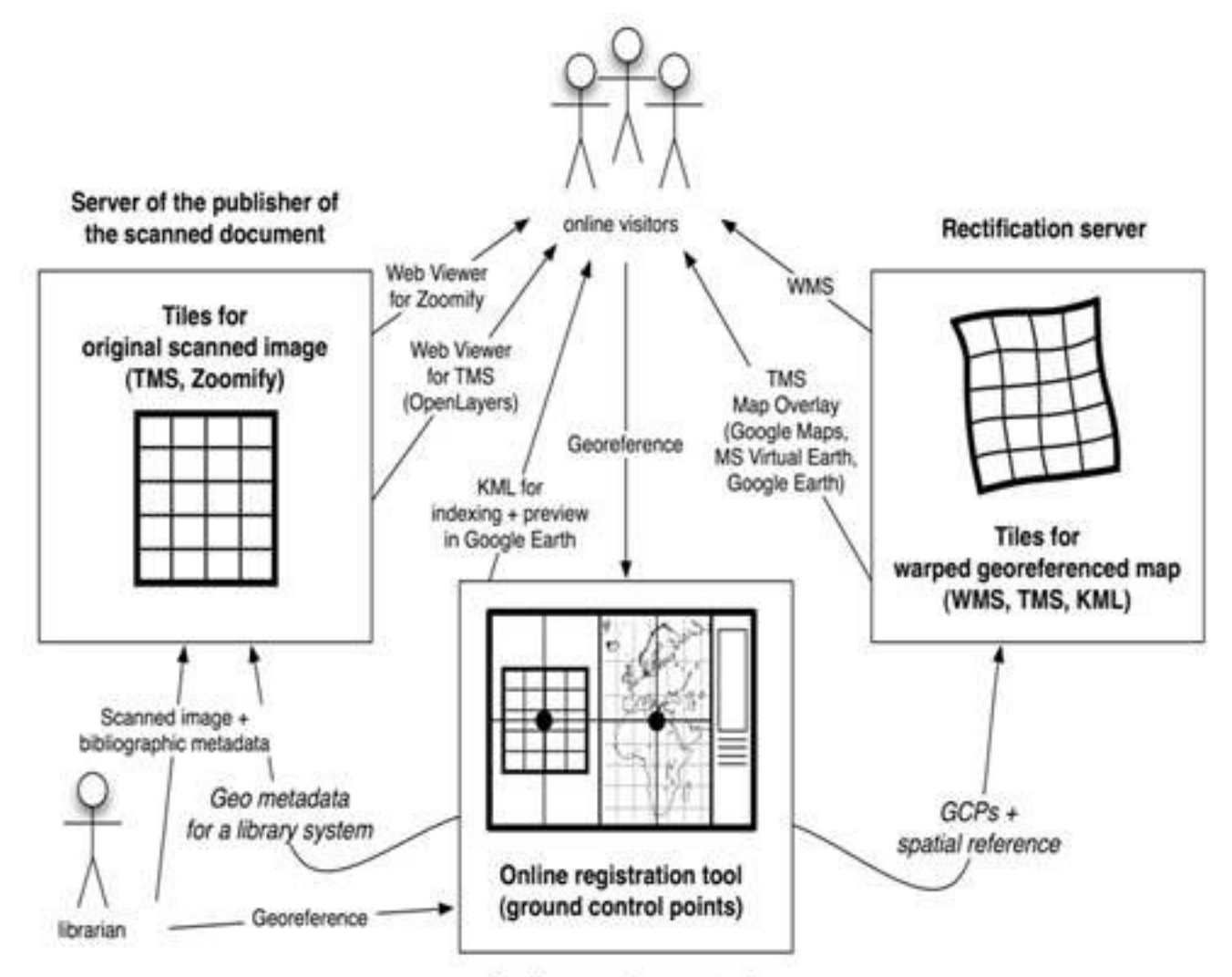

On-line georeference tool

Klíčovou vlastností celého systému je pak schopnost provést veškeré další transformace (rektifikaci) naskenovaných map online, nejlépe na jiném serveru umístěným jinde ve světě. Takto zpracovaná mapa pak může být zpřístupňována skrze webovou mapovou službu (standard konsorcia OpenGIS) a dlaždice TMS nebo WMS-C jako vrstva pro služby typu Google Maps. I bez transformace může být ze získaných metadat generován World file pro GIS software, KML metadata pro Google Earth a sitemap.xml pro prohledávací roboty. Automaticky budou také získána všechna potřebná geografická metadata pro systémy geografického vyhledávání informací (GIR).

Prototyp nástroje pro online georoferencování (na obrázku) byl již dokončen a je možné jej otestovat na adrese [http://oldmapsonline.googlecode.com/svn/trunk/georeference.html.](http://oldmapsonline.googlecode.com/svn/trunk/georeference.html)

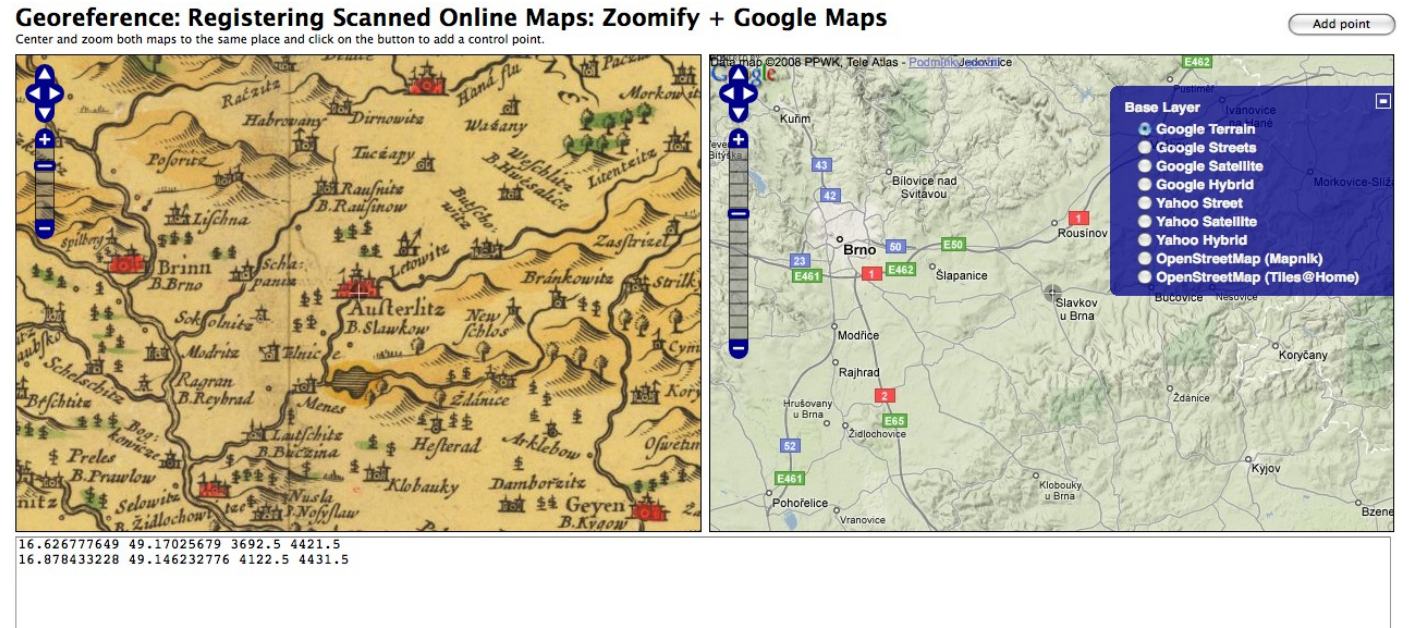

#### **B.2.3 Algoritmus**

Jan Ježek vyvinul pro náš projekt původní algoritmus pro nejlépe pasující afinní transformaci mapy pro danou sadu kontrolních bodů a implementoval jej v jazyce java pod názvem TransGen/gcps2wld. Toto je jeden z vemi důležitých nástrojů, protože umožňuje co nejpřesněji umisťovat digitalizovanou mapu na podklad mapy světa. Fungování tohoto nástroje je vysvětleno v příspěvku

[http://blog.oldmapsonline.org/2008/06/georeferencing-images-by-control-points.html.](http://blog.oldmapsonline.org/2008/06/georeferencing-images-by-control-points.html) Tento algoritmus byl v průběhu vývoje srovnáván s algoritmem získaným z nástroje MapAnalyst. Díky tomuto srovnání dvou různých algoritmů byly odhaleny určité chyby v obou řešeních, které byly následně odstraněny. Dnes tak máme k dispozici implementaci dvou kvalitní algoritmů, potřebných pro generování metadat využívaných pro umisťování nedeformovaných digitalizovaných map v GIS nástrojích i aplikacích typu Google Earth.

## **B.2.4 MapAnalyst / MapAnalystOnline**

V návaznosti na spolupráci s Bernhardem Jenny z ETH Zurich se podařilo vyvinout online prototyp nástroje pro analýzu starých map. Již je hotové statické demo výstupu analýzy staré mapy, které se pravděpodobně během příštího roku bude generovat pro každou mapu v našem systému (s kontrolními body v online georeferenci). Jako formát pro přenos vizualizace mezi serverem a klientem jsme po testování zvolili GeoJSON, ostatní standardy (GML, KML, SVG, …) se pro přenos nehodily. Ukázky je možné shlédnout na adresách

<http://oldmapsonline.googlecode.com/svn/trunk/mapanalyst/rasterdemo/index.html> <http://oldmapsonline.googlecode.com/svn/trunk/mapanalyst/vectordemo/index.html>

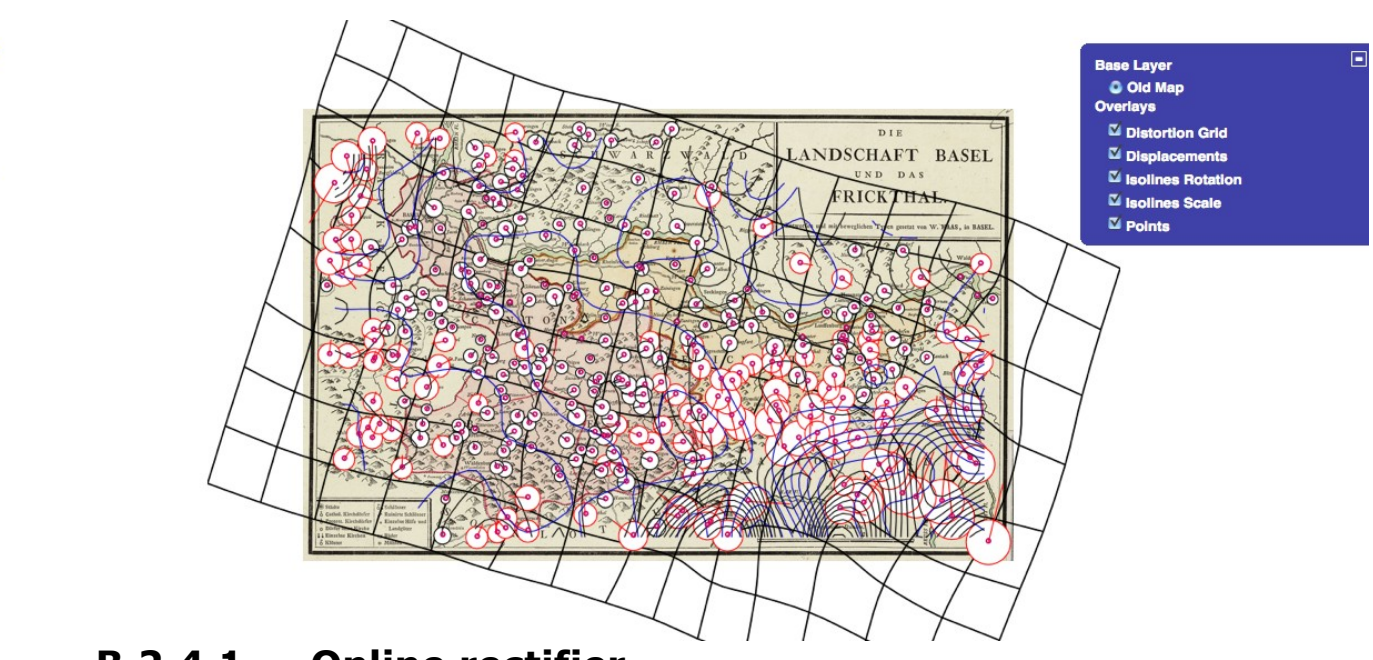

 **B.2.4.1 Online rectifier**

**CHILD CA** 

Samotná rektifikace map je výpočetně nejnáročnější částí celého procesu – transformace může trvat několik minut pro jednotlivé mapy, ale několik hodin i dní pro více spojených mapových listů. Většina existujících nástrojů přitom využívá knihovny GDAL – příkladem může být volně dostupný MapWarper nebo řada komerčních aplikací (MetaCarta MapCruncher, Yahoo MapMixer). Pro účely projektu uvažujeme o řešení transformace jen určitého výseku mapy na vyžádání.

#### *B.2.5 Databáze a vyhledávání*

Jak již bylo v předchozím textu naznačeno, vytvořená online georeferencovací služba bude shromažďovat údaje o mapách, které budou skrze ni uživateli georeferencovány. Na základě těchto údajů (ale i aktivním vyhledáváním vhodným způsobem online publikovaných starých map) bude budována databáze, která by měla podporovat funkce vyhledávání podle času, geografické oblasti a textu metadat. Zatím nejvhodnějším nástrojem pro implementaci se zde jeví upravený fulltextový engine Lucene s rozšířením GeoTemporal, vyvinutým v rámci projektu DigMap. O tom, zda bude implementováno právě toto řešení, rozhodnou další analýzy. Poznatky a úvahy v tomto směru jsou shrnuty v textu zveřejněném na adrese [http://blog.oldmapsonline.org/2008/08/old-maps-search](http://blog.oldmapsonline.org/2008/08/old-maps-search-interface-ideas-and.html)[interface-ideas-and.html.](http://blog.oldmapsonline.org/2008/08/old-maps-search-interface-ideas-and.html)

# **C Návrhová část**

Již v prvním roce řešení projektu bylo dosaženo výsledků, které je možné považovat za skvělé i v mezinárodním kontextu. Největší část práce byla věnována analýzám existujících nástrojů, studiu publikovaných informací a testování různých softwarových nástrojů. Došlo však již i na vývoj nových aplikací včetně důležité teoretické práce: vývoje algoritmů pro ideální afinní transformaci pro zadané kontrolní body. Výsledky naplňují cíle programu i podprogramu, cíle projektu jsou plněny podle plánu.

Pro prezentaci výsledků projektu byl zřízen portál OldMapsOnline.org, na kterém jsou pravidelně zveřejňovány aktuální informace a stav řešení projektu. Vzhledem k mezinárodním vazbám jsou veškeré informace týkající se projektu (s výjimkou výročních zpráv a některých vystoupení na domácí půdě) publikovány v angličtině, díky čemuž se na tento portál začínají odkazovat další obdobně zaměřené iniciativy (např. projekt DIGMAP). Starší český portál StareMapy.cz není součástí tohoto projektu, i když o něm příležitostně referuje.

Projekt byl také několikrát aktivně prezentován odborné veřejnosti u nás i ve světě. Nejprve to bylo na 3<sup>rd</sup> International Workshop on Digital Approaches to Cartographic Heritage, konaném ve dnech 26-27.6. 2008 v Barceloně vystoupením P. Přidala "Tiles as an approach to on-line publishing of scanned old maps, vedute and other historical documents". Článek stejného jména byl později vybrán i pro publikaci v recenzovaném periodiku ePerimetron, a byl již i citován v článku C.Fleeta, publikovaném v Liber Quarterly 2/2008:

Přidal, P.; Žabička, P. (2008). Tiles as an approach to on-line publishing of scanned old maps, vedute and other historical documents. e-Perimetron Vol. 3, No. 1: [http://www.e](http://www.e-perimetron.org/Vol_3_1/Pridal_Zabicka.pdf)[perimetron.org/Vol\\_3\\_1/Pridal\\_Zabicka.pdf](http://www.e-perimetron.org/Vol_3_1/Pridal_Zabicka.pdf)

Dalším veřejným vystoupením pak byla přednáška Petra Přidala na workshopu Geoinformatics FCE CTU 2008 [\(http://geoinformatics.fsv.cvut.cz/wiki/index.php/Geoinformatics\\_FCE\\_CTU\\_2008\)](http://geoinformatics.fsv.cvut.cz/wiki/index.php/Geoinformatics_FCE_CTU_2008) konaném v Praze ve dnech 18.-19.9.2008.

Petr Přidal se do konce roku zůčastní ještě dvou dalších odborných konferencí: nejprve z důvodu časového zaneprázdnění alespoň jednoho dne mezinárodní konference Historic maps and imagery for modern scientific applications, konané ve dnech 28-30.11. v Bernu ([http://maps.unibe.ch/\)](http://maps.unibe.ch/) a poté Archiving 2008 - Workshop on Archiving in Digital Cartography and Geoinformation, konaného ve dnech 4.-5.12. v Berlíně [\(http://www.codata-germany.org/Archiving\\_2008/\)](http://www.codata-germany.org/Archiving_2008/). Na obou těchto akcích bude prezentovat poster informující o našem projektu. Petr Žabička pak seznámí s projektem účastníky 9. konference Archivy, knihovny, muzea v digitálním světě ([http://skip.nkp.cz/akcArch08.htm\)](http://skip.nkp.cz/akcArch08.htm), konané ve dnech 3.-4.12.2008 v Praze.

V příštím roce předpokládáme publikování jednoho článku v impaktovaném periodiku a několik dalších menších článků nebo vystoupení.

Veškerý autorizovaný software vyvíjený v rámci projektu je vyvíjen s využitím otevřených repozitářů zdrojového kódu služby code.google.com. V prvním roce byl dokončen vývoj softwarového modulu rozšiřujícího funkčnost IIPImage serveru o podporu formátu Zoomify, byl publikován nástroj TransGen s utilitou gcps2wld a pokročil vývoj dalších aplikací, na jejichž rozvoji pracujeme. Z nich lze zmínit MapAnalystOnline, Zoomify patch pro OpenLayers a OAI-PMH klient pro stahování záznamů o mapách z jiných databází. Implementace Zoomify pro IIPImage server a nástroj TransGen budou uplatněny v RIV v příštím roce jako autorizovaný software.

Podrobný přehled vývojových prací, které je nutné realizovat k dosažení zamýšleného cíle je včetně specifikace priorit (metoda MuSCoW) zveřejněn na adrese [http://sites.oldmapsonline.org/todo.](http://sites.oldmapsonline.org/todo)

# **D Stručné resumé**

Již v prvním roce řešení projektu bylo dosaženo výsledků, které je možné považovat za skvělé i v mezinárodním kontextu. Největší část práce byla věnována analýzám existujících nástrojů, studiu publikovaných informací a testování různých softwarových nástrojů. Došlo však již i na vývoj nových aplikací včetně důležité teoretické práce: vývoje algoritmů pro nejlepší afinní transformaci.

Zájem národní i mezinárodní komunity se odráží i ve finanční podpoře vývoje nástrojů GDAL2Tiles a společností Google a francouzským výzkumným geologickým ústavem BGRM, který spolu s českým sdružením CZ.NIC finančně přispívá na vývoj nástroje MapTiler. Díky této podpoře se v rámci řešení projektu můžeme soustředit na další prvky infrastruktury potřebné k úspěšnému dokončení projektu.

Pro prezentaci výsledků projektu byl zřízen portál OldMapsOnline.org, na kterém jsou pravidelně zveřejňovány aktuální informace a stav řešení projektu. Vzhledem k mezinárodním vazbám jsou veškeré informace týkající se projektu (s výjimkou výročních zpráv a některých vystoupení na domácí půdě) publikovány v angličtině, díky čemuž se na tento portál začínají odkazovat další obdobně zaměřené iniciativy (např. projekt DIGMAP).

V recenzovaném periodiku ePerimetron byl publikován odborný článek, který již byl i citován v článku C.Fleeta, publikovaném v Liber Quarterly 2/2008:

Přidal, P; Žabička, P. (2008). 'Tiles as an approach to on-line publishing of scanned old maps, vedute and other historical documents'. e-Perimetron Vol. 3, No. 1: [http://www.e-perimetron.org/Vol\\_3\\_1/Pridal\\_Zabicka.pdf](http://www.e-perimetron.org/Vol_3_1/Pridal_Zabicka.pdf)

Veškerý autorizovaný software vyvíjený v rámci projektu je vyvíjen s využitím otevřených repozitářů zdrojového kódu služby code.google.com. V prvním roce byl dokončen vývoj softwarového modulu rozšiřujícího funkčnost IIPImage serveru o podporu formátu Zoomify, byl publikován nástroj TransGen a utilita gcps2wld a pokročil vývoj dalších aplikací, na jejichž rozvoji pracujeme. Z nich lze zmínit MapAnalystOnline, Zoomify patch pro OpenLayers a OAI-PMH klient pro stahování záznamů o mapách z jiných databází. Implementace Zoomify pro IIPImage server a nástroj TransGen budou uplatněny v RIV v příštím roce jako autorizovaný software.

# **E Přílohy**

## *E.1 Zprávy ze služebních cest*

#### **E.1.1 Petr Přidal, Barcelona:**

Účast na 3rd International Workshop on Digital Approaches to Cartographic Heritage ve dnech 25.- 27.6.2008, Barcelona. Program konference: [http://web.auth.gr/xeee/ICA-](http://web.auth.gr/xeee/ICA-Heritage/Commission/3rd_Workshop/International_Workshop_on_the_Digital_Approaches_to_Cartog.pdf)Heritage/Commission/3rd Workshop/International Workshop on the Digital Approaches to Cartog.p [df](http://web.auth.gr/xeee/ICA-Heritage/Commission/3rd_Workshop/International_Workshop_on_the_Digital_Approaches_to_Cartog.pdf) s přednesením příspěvku.

Další informace:

Zúčastnil jsem se oficiálního meetingu projektu DigMap, hlavní kontakt byl Bruno Martins <bgmartins@gmail.com> společně s profesorem, který grant vypisoval: Jose Borbinha <jlb@ist.utl.pt>. Podařilo se sesynchronizovat naši práci tak, abychom si nelezli do zelí ale naopak se doplňovali. Bruno po Barceloně na základě naší inspirace rozběhl projekt a vývojářskou wiki na code.google.com: <http://code.google.com/p/digmap/w/list>

METIS, italská digitalizační firma, Massimo Columbo, na základě mé přednášky z loňska začali používat Zoomify u svých zákazníků (převážně archivy v Itálii). <http://www.metis-group.com/>

Afriterra.com: Americká neziskovka pro digitalizaci afrických map. Používají Zoomify, mají georeferenci svých maps. Velký zájem o naše nástroje (georeference online) a o IIPServer, také barevné kalibrace pomoci ICC profilu a open-source. Kontakt: Lucia <lovison@afriterra.org>

## *E.2 Publikace, články*

všechny texty jsou zveřejněny online, přístupné jsou včetně této zprávy z adresy <http://www.mzk.cz/projekty/oldmapsonline/>

#### *E.2.1 Jan Ježek: Výpočet transformačních koeficientů vybraných 2D transformací*

viz. samostatná příloha

## *E.2.2 Článek v recenzovaném periodiku e-Perimetron*

viz. samostatná příloha

## *E.2.3 Články z OldMapsOnline.org*

viz. samostatná příloha